## Outils Numériques pour l'Ingénieur.e en Physique

Bloc 3 / Fichiers de données

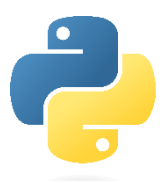

## **Rappel sur la modulation d'amplitude**

Afin de faciliter le transport de signaux électriques (i.e. permettre le transport spécifique de plusieurs informations sur un canal de transmission), on utilise de la **modulation**. La plus facile à mettre en œuvre est la **modulation d'amplitude** (AM).

Elle consiste à moduler l'amplitude d'un signal porteur *p(t)* par un signal modulant *m(t)*.

Dans le cas de signaux sinusoïdaux, on a :  $m(t)$  un signal quelconque de pulsation maximale  $\omega_m$ et  $p(t) = A_p$ . sin  $(\omega_p \cdot t)$  avec  $\omega_p \gg \omega_m$ 

On obtient alors le signal modulé *s(t) = m(t) . p(t)*.

Dans le cas des GBF Agilent, le signal modulé en sortie est du type : *s(t) = ( K . m(t) + 1 ) . p(t)* où K est le taux de modulation.

Dans le cas de signaux périodiques quelconques, dont on connaît le spectre, on obtient alors le spectre suivant après modulation (tiré de<http://wcours.gel.ulaval.ca/2017/a/GEL3006/default/5notes/index.chtml>) :

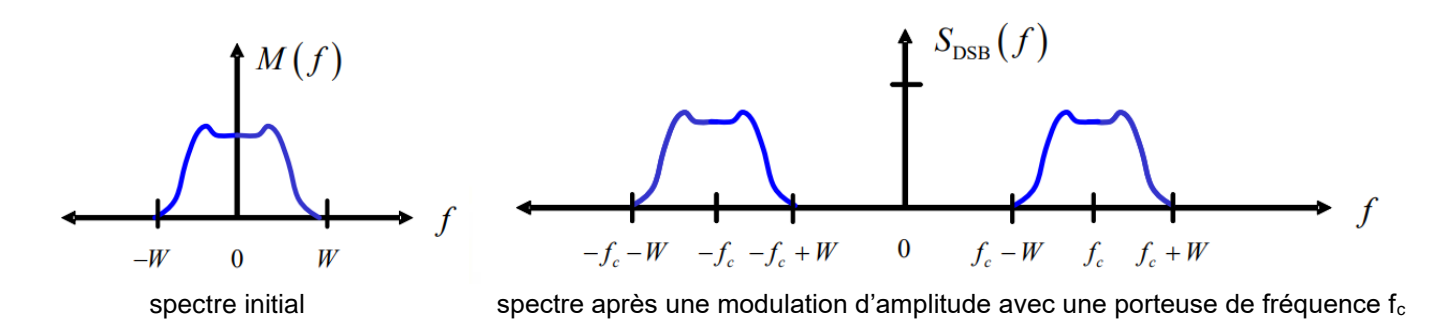

La **démodulation** d'un tel signal se fait en multipliant le signal modulé par la porteuse.

Ainsi : *d(t) = s(t) . p(t)* et on obtient le spectre résultant suivant (avec fc la fréquence de la porteuse). Il suffit alors de filtrer la partie centrale du spectre pour retrouver le signal modulé *m(t)*.

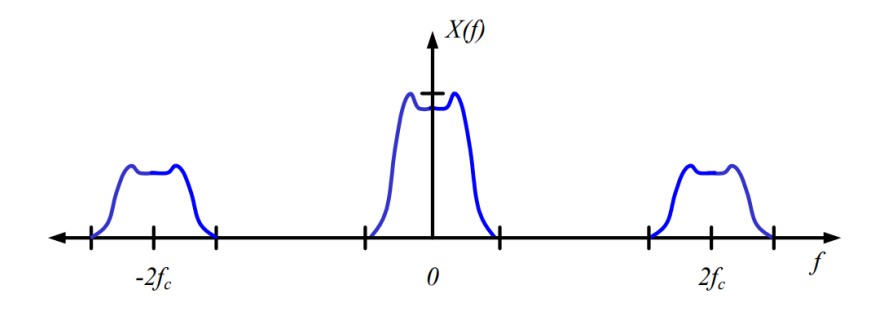

## **Travail demandé**

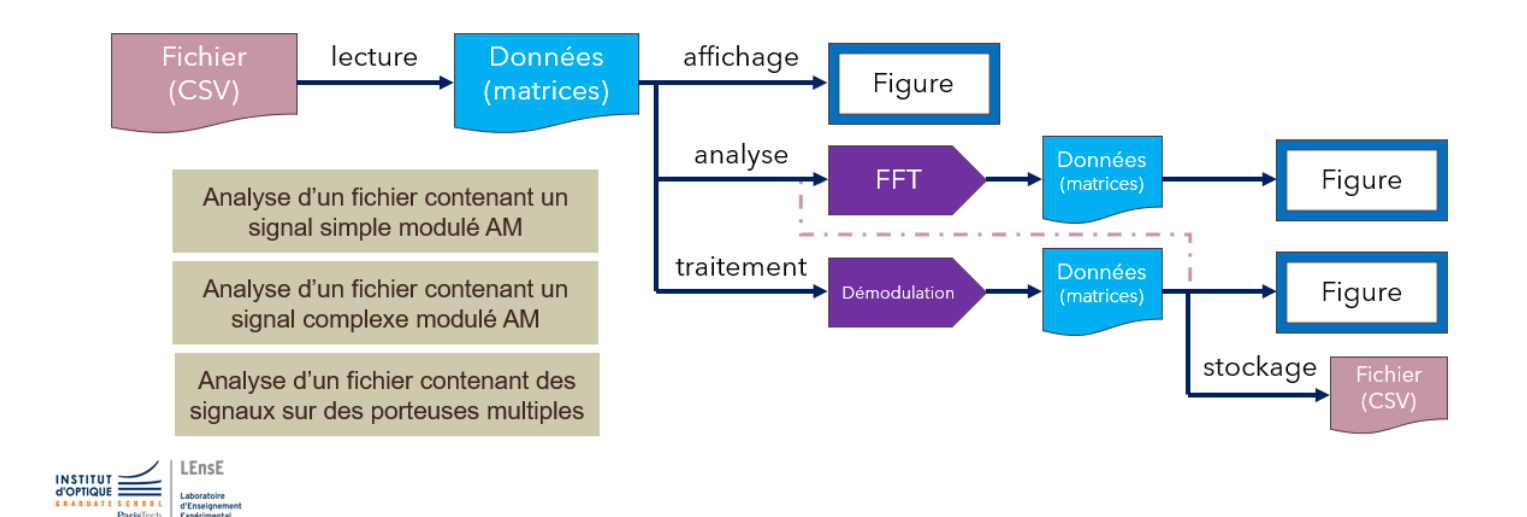

## **Fonctions à maîtriser**

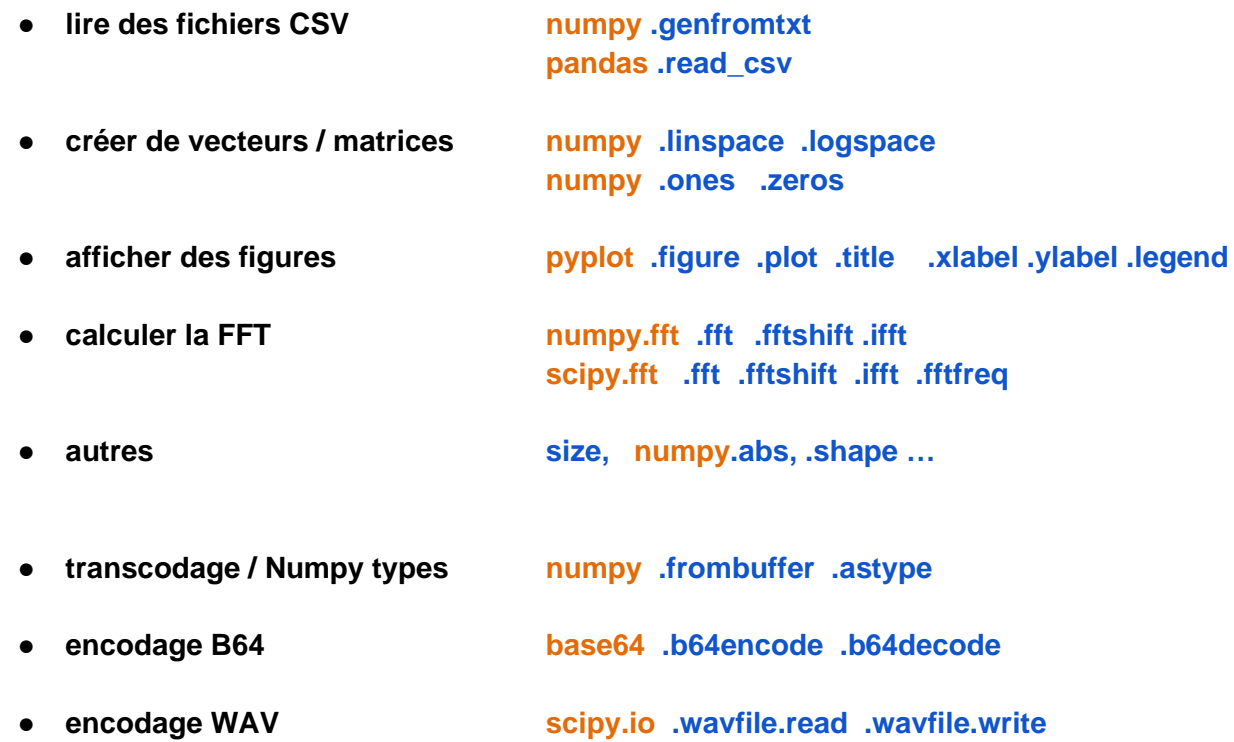